Для чисельного інтегрування одного ОДУ у користувача MathСad є вибір або використовувати обчислювальний блок Given / Odesolve, або вбудовані функції.

Обчислювальний блок Given / Odesolve для вирішення одного ОДУ, який реалізує чисельний метод Рунге-Кутта, складається з трьох частин:

• Given - ключове слово;

• ОДУ і початкова умова, записане за допомогою логічних операторів,

• Odesolve - функція яка вбудована для вирішення ОДУ щодо змінної на інтервалі

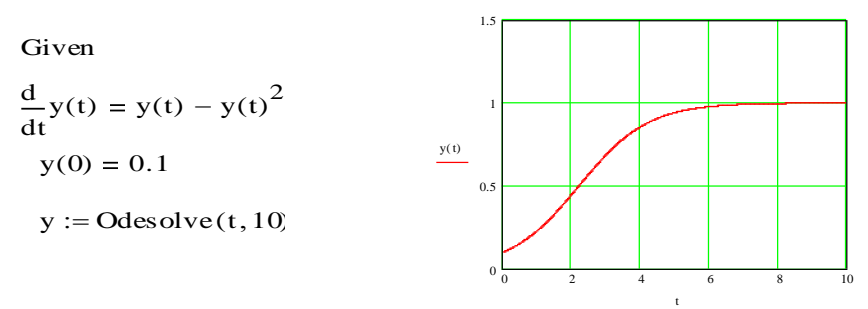

Другий метод розв'язання ОДУ перейшов з колишніх версій MathСad. Він полягає у використанні однією з вбудованих функцій: rkfixed, Rkadapt або Bulstoer. Цей спосіб дещо програє першому і в простоті, і в наочності. Тому краще використовувати обчислювальний блок Given / Odesolve

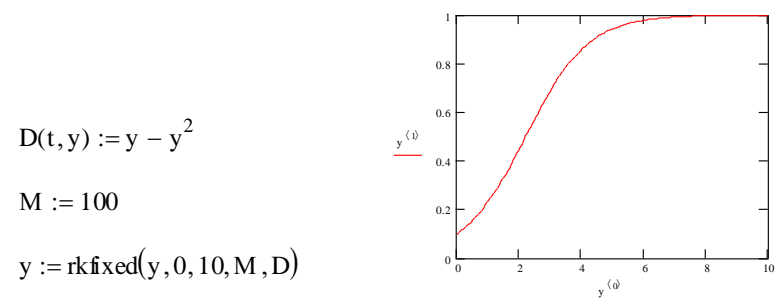

**Висновки:** розгляд і розв'язання диференціальних рівнянь першого порядку в пакеті MathCAD значно скорочує час.

### **Список використаних джерел:**

1. Хачатрян С.Р., Пинегина М.В. и др. Методы и модели решения экономических задач.М Гаджинский А. М., Практикум по логистике. 4-е изд. — М.: Дашков и Кº, 2005.

2. Томашевский В. Н. Решение практических задач методами компьютерного моделирования / В. Н. Томашевский, Е. Г. Жданова, А. А. Жолдаков. – К.: Изд. "Корнійчук", 2001. – 268 с

# **УДК 519.677**

# **ОПТИМІЗАЦІЯ ВИТРАТ ЗА ВИДАМИ ПРОДУКЦІЇ**

**Скребейко С.П. 11МН Назарова О.П., к.т.н., доц.** *Таврійський державний агротехнологічний університет ім. Дмитра Моторного*

**Постановка проблеми.** При роботі з постачальниками завжди існує дилема: закуповувати великими партіями, економити за рахунок транспортування, але втрачаючи на зберіганні, або закуповувати дрібними партіями, часто, витрачаючи час і гроші на замовлення і обробку.

**Метою** є розгляд і застосування моделі розмірів партій, що замовляються.

**Основні матеріали дослідження**. У моделі економічного замовлення (EOQ) розмір закупівельної партії - величина постійна, запаси витрачаються рівномірно чергові поставки здійснюються через рівні інтервали часу.

Модель вимагає ретельного збору непрямих даних по роботі магазину. Конкретно необхідно порахувати два параметри:

- вартість розміщення замовлення (тобто у скільки обходиться порахувати, оформити, відправити замовлення постачальнику, отримати його і оприбуткувати);

- витрати зберігання замовлень (тобто сума, яку витрачає магазин на приймання, оформлення, сортування, зберігання, упакування, перевезення цього товару).

Робота реального складу супроводжується безліччю відхилень від ідеального режиму. Врахувати всі ці відхилення практично неможливо, тому при моделюванні роботи складу зазвичай робляться наступні пропозиції: швидкість витрачання запасів зі складу - постійна величина, позначимо М; обсяг партії поповнення Q є постійна величина, тобто система управління запасами - це система з фіксованим розміром замовлення; накладні витрати позначимо через К; витрати на зберігання однієї одиниці запасів протягом однієї одиниці часу, називаються величиною питомих витрат зберігання, позначимо через h.

При змінній величині витрати зберігання за деякий час Т отримують шляхом множення величини h і Т середнє значення величини запасів протягом цього часу.

 $ZT(O) = K + hTO/2$ 

Вираз для величини витрат на поповнення і зберігання запасів, що припадають на одиницю часу:

 $ZT(Q) = ZT(Q)/T = K/T + hQ/2 = KM/Q + hQ/2$ 

Обсяг замовленої партії Q, при якому мінімізується функція середніх витрат складу за одиницю часу функція ZT(Q). Програмний блок виконан в пакеті MatCad з коментарями при обчисленнях, використанням функції Minimize. Оптимальний розмір партії визначається за формулою Уілсона:

**Висновки:** Таким чином параметри роботи складу: тривалість циклу: Т = 30, середньодобові накладні доходи А = 66,667, середньодобові витрати зберігання  $A1 = 75.$ 

Оптимальний середній рівень запасу за формулою QOPTY = 707,107, оптимальна періодичність поповнення запасів за формулою ТОРТ = 28, 284, оптимальні середні витрати зберігання запасів в одиницю часу Н1 = 70,711. Оптимальний розмір замовляється партії - QOPT = 1.414 \*10

#### **Список використаних джерел:**

1. Хачатрян С.Р., Пинегина М.В. и др. Методы и модели решения экономических задач.М Гаджинский А. М., Практикум по логистике. 4-е изд. — М.: Дашков и Кº, 2005.

2. Назарова О.П. Теоретико – методичні основи ризику менеджмента в управлінських рішеннях / О.П. Назарова // Збірник наукових праць Таврійського державного агротехнологічного університету (економічні науки) №1(29), -Мелитополь,2015.- С.105-109.

#### **УДК 519.677**

# **МОДЕЛЬ ОПТИМІЗАЦІЇ РОЗМІЩЕННЯ РЕГІОНАЛЬНОГО ЗАМОВЛЕННЯ ДЛЯ ПІДПРИЄМСТВ**

### **Бєкєтова Г.О., 11 ПТ**

### **Назарова О.П., к.т.н., доц.**

*Таврійський державний агротехнологічний університет ім. Дмитра Моторного*

**Постановка проблеми.** Керуючи запасами, необхідно відповісти на питання: час замовлення, кількість замовлення та резерву. Чим менше запас, тим менше витрати зберігання (орендна плата), але при цьому більше витрати замовлення (транспортування матеріалів). Крім того, зростає ризик збою виробництва через затримки в постачаннях.

**Мета** Дослідження овочевого ринку і визначення оптимального розміщення регіонального замовлення.

#### **Основні матеріали дослідження**.

Завдання системи матеріально-технічного постачання підприємства полягає в тому, щоб забезпечити мінімум витрат на транспортування і зберігання запасів при одночасному безперебійному забезпечення ними процесу виробництва. Регіональне замовлення включає обсяги виробництва певних виробів за номенклатурою і в обсягах, визначених потребами регіонального розвитку. Виходячи з потреб соціальної сфери та інших непромислових секторів регіону, його центр розміщує в плановому періоді на підприємствах виробництво кожного виду продукції регіонального замовлення в обсязі α<sub>i</sub> (i = 1, n). Випуск кожного виду продукції характеризується різною ефективністю і витратами ресурсів.

В інтересах регіонального центру таким чином розподілити виробництво регіонального замовлення на підприємствах, щоб було забезпечено отримання максимального сумарного прибутку всіх підприємств, так як при цьому будуть забезпечені і максимальні податкові надходження до регіонального бюджету. Таким чином, потрібно знайти такі обсяги х<sub>іг</sub> випуску продукції регіонального замовлення, при яких:

$$
\sum_{r=1}^{R} p_{ir} x_{ir} \rightarrow max; \qquad \sum_{r=1}^{R} x_{ir} = a_i (i = \overline{1,n});
$$

Тут цільова функція передбачає можливість отримання максимального прибутку від розміщення виробництва і реалізації регіонального замовлення.